# Session 13: Streams and Error Handling Softwaretechnologie: Java I

Nils Reiter nils.reiter@uni-koeln.de

January 18, 2023

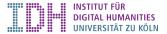

# Section 1

Input and Output

- So far: All data is defined within our programs
- Reality: Data is external to our program
  - Read from files
  - Downloaded via network
  - Recorded from microphone

- So far: All data is defined within our programs
- Reality: Data is external to our program
  - Read from files
  - Downloaded via network
  - Recorded from microphone
- Input/Output (IO)
  - Input to the program
  - Output from the program

# Stream

► A channel through which bytes/characters are transmitted

Generic computer concept (not Java-specific)

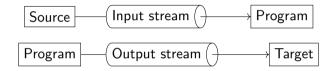

# Stream

- ► A channel through which bytes/characters are transmitted
  - Generic computer concept (not Java-specific)

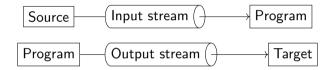

#### Stream

- Can provide a single unit only once (i.e., if something has been read from a stream, it's no longer in the stream)
- Has an end (e.g., if the end of a file has been reached)
- Has an order (i.e., after we have read something from a stream, we have to read the next unit)
- Need to be closed after use

## Streams in Java

#### ► Abstract class [java.io.InputStream]

- int read() Reads the next byte from the stream
- void close() Closes this stream and releases system resources

### Streams in Java

- Abstract class [java.io.InputStream]
  - int read() Reads the next byte from the stream
  - void close() Closes this stream and releases system resources

#### Abstract class (java.io.OutputStream)

- void write(int b) Writes the specified byte to this output stream
- void flush() Flushes this output stream and forces any buffered output bytes to be written out
- void close() Closes this stream and releases system resources

### Streams in Java

- Abstract class java.io.InputStream
  - int read() Reads the next byte from the stream
  - void close() Closes this stream and releases system resources

#### Abstract class (java.io.OutputStream)

- void write(int b) Writes the specified byte to this output stream
- void flush() Flushes this output stream and forces any buffered output bytes to be written out
- void close() Closes this stream and releases system resources

#### Implementations

java.io.FileInputStream / java.io.FileOutputStream - for reading/writing from files
 java.io.ObjectInputStream / java.io.ObjectOutputStream - to read/write objects from/into other streams
 ... for many other use cases

# demo

#### InputStream.read() returns an int

"The value byte is returned as an int in the range 0 to 255. If no byte is available because the end of the stream has been reached, the value -1 is returned."

#### InputStream.read() returns an int

"The value byte is returned as an int in the range 0 to 255. If no byte is available because the end of the stream has been reached, the value -1 is returned."

#### Why not the data type byte?

Because byte can distinguish 256 values, but we need 267 to signal the end of the stream

#### InputStream.read() returns an int

"The value byte is returned as an int in the range 0 to 255. If no byte is available because the end of the stream has been reached, the value -1 is returned."

### Why not the data type byte?

Because byte can distinguish 256 values, but we need 267 to signal the end of the stream

### ▶ Why not short?

Because int is actually faster than short ...

#### InputStream.read() returns an int

"The value byte is returned as an int in the range 0 to 255. If no byte is available because the end of the stream has been reached, the value -1 is returned."

### Why not the data type byte?

Because byte can distinguish 256 values, but we need 267 to signal the end of the stream

### ▶ Why not short?

- Because int is actually faster than short ...
- ▶ The good news: int can be cast into a char, which is what we mostly really want

# Why are some characters broken?

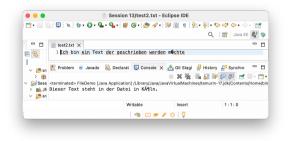

Some characters are represented as more than one byte

- E.g., "ö":

  1
  1
  0
  0
  0
  1
  1
  1
  0
  1
  1
  1
  0
- It's an interpretation step to convert 1100001110110110 into an ö
- Readers are an abstraction layer on top of streams that can handle this

## Readers

#### java.io.InputStreamReader

int read() – Reads a single character

#### java.io.OutputStreamWriter

void write(int ch) - Writes a single character

```
1 InputStream fis = new FileInputStream("path/to/file");
2 InputStreamReader isr = new InputStreamReader(fis, "UTF-8");
3 char ch = isr.read();
4 isr.close();
5
6 OutputStream os = new FileOutputStream("path/to/file");
7 OutputStreamWriter osw = new OutputStreamWriter(os, "UTF-8");
8 osw.write('a');
9 osw.flush();
10 osw.close();
```

- When dealing with the program-external world, there are many new error sources
- ► When reading a file

When dealing with the program-external world, there are many new error sources

- ► When reading a file
  - File is not there
  - File is there, but we have no (read) access
  - File is deleted while being read

When dealing with the program-external world, there are many new error sources

- When reading a file
  - File is not there
  - File is there, but we have no (read) access
  - File is deleted while being read
- When writing to a file

When dealing with the program-external world, there are many new error sources

- When reading a file
  - File is not there
  - File is there, but we have no (read) access
  - File is deleted while being read
- When writing to a file
  - Directory isn't there
  - File is already there
  - Directory is there and file isn't, but we have no (write) access
  - Disk becomes full during writing

# Section 2

# **Exception Handling**

- Exceptions can appear in various places and for many reasons
- ▶ An exception signals something unexpected that happened usually an error of some kind

- Exceptions can appear in various places and for many reasons
- ▶ An exception signals something unexpected that happened usually an error of some kind
- Exceptions are thrown and can be caught
- But this happens beside to the usual program flow

- Exceptions can appear in various places and for many reasons
- ▶ An exception signals something unexpected that happened usually an error of some kind
- Exceptions are thrown and can be caught
- But this happens beside to the usual program flow
- Exceptions are instances of the class (java.lang.Exception) (or one of its many subclasses)

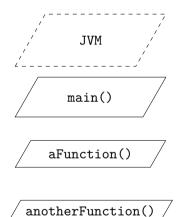

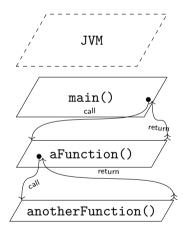

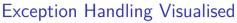

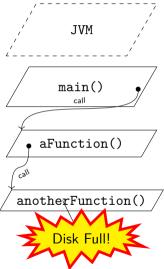

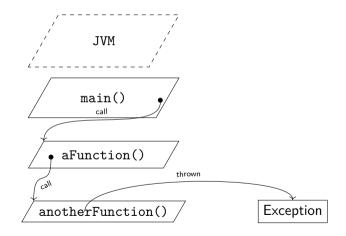

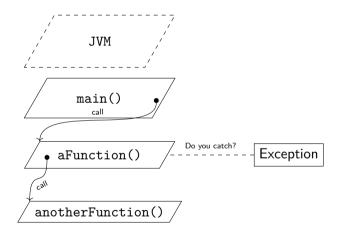

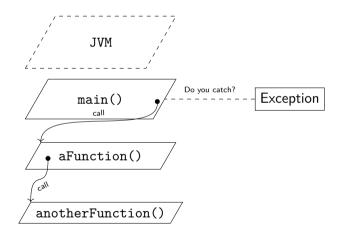

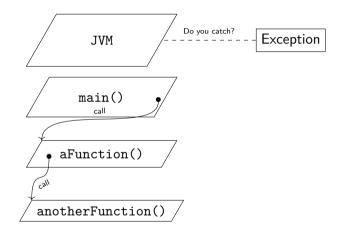

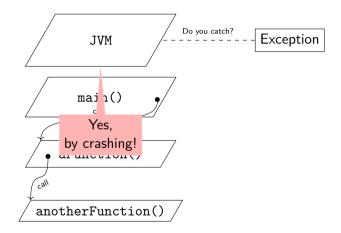

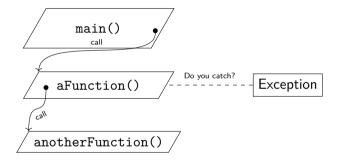

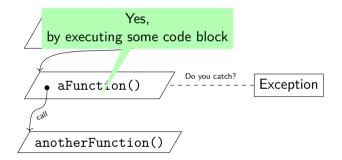

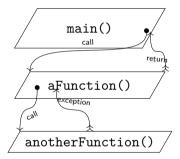

## Implementation in Java

- Three components to implement in methods:
  - 1. Signal that an exception can be thrown
  - 2. Throw an exception
  - 3. Catch an exception

## Implementation in Java

- Three components to implement in methods:
  - 1. Signal that an exception can be thrown
  - 2. Throw an exception
  - 3. Catch an exception

### Kinds of exceptions

- Regular exceptions are objects of the class (java.lang.Exception)
- Runtime exceptions are objects of the class [java.lang.RuntimeException]
  - The potential for a runtime exceptions does not need to be signalled l.e., we don't need step 1 from a above
  - A runtime exception can happen anytime, anywhere

## Implementation in Java

- Three components to implement in methods:
  - 1. Signal that an exception can be thrown
  - 2. Throw an exception
  - 3. Catch an exception

### Kinds of exceptions

- Regular exceptions are objects of the class (java.lang.Exception)
- Runtime exceptions are objects of the class [java.lang.RuntimeException]
  - The potential for a runtime exceptions does not need to be signalled l.e., we don't need step 1 from a above
  - A runtime exception can happen anytime, anywhere

▶ We can define our own exceptions by creating sub classes of java.lang.Exception

# Implementation in Java

Signal that an exception can be thrown

```
1 public void someMethod() throws Exception {
2  // some code
3 }
```

- New modifier for method declaration: throws
- Modifier followed by a class name
- Needs to match the type of exception

# Implementation in Java

Throw an exception

```
1 public void someMethod() throws Exception {
2  // some code
3  if (SOME TEST) {
4    throw new Exception("some error occurred");
5  }
6  // some code
7 }
```

New keyword throws

Followed by an object of type java.lang.Exception

- Regular rules for creating an object of a class
- ▶ In 99% of the time, we create a new one with new

# Implementation in Java

Catching an exception

```
1 // some code
2 try {
3 // some code
4 object.someMethod();
5 // some code
6 } catch (Exception e) {
7 // deal with the error
8 // if needed, access fields/methods of the exception with the variable e
9 }
10 // some code
```

- ▶ New statement kind: try \{ ... \} catch (TYPE VARIABLE) \{\}
- ▶ If line 4 throws an exception, code in line 5 is not executed but code in lines 7 and 8
- Program continues in line 10

# demo

# Section 3

Exercise